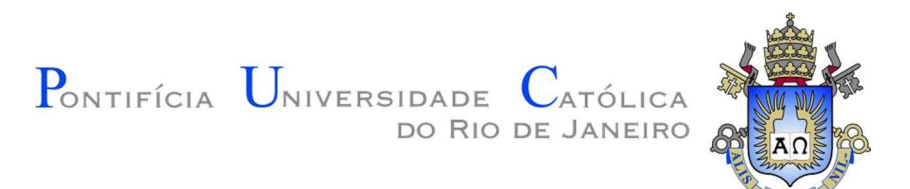

# **PROJETO DE GRADUAÇÃO EM ENGENHARIA MECÂNICA**

# **RODOLFO MORAES DOS SANTOS ROSA**

# **ANÁLISE DO DIÂMETRO ECONÔMICO PARA TUBULAÇÕES INDUSTRIAIS**

Rio de Janeiro, 02 de Julho de 2015

### **RODOLFO MORAES DOS SANTOS ROSA**

# **ANÁLISE DO DIÂMETRO ECONÔMICO PARA TUBULAÇÕES INDUSTRIAIS**

Monografia apresentada ao Departamento de Engenharia Mecânica da Pontifícia Universidade Católica do Rio de Janeiro (PUC-Rio), como requisito parcial para obtenção do título de Engenheiro Mecânico, orientado pelo Prof. Marcelo Dreux e Coorientado pelo Prof. Eduardo Thadeu.

Rio de Janeiro, Julho de 2015

# **ANÁLISE DO DIÂMETRO ECONÔMICO PARA TUBULAÇÕES INDUSTRIAIS**

**Rodolfo Moraes dos Santos Rosa** 

Professor Marcelo Dreux

Orientador

Professor Eduardo Thadeu

Co-orientador

**Agradeço** aos colegas de trabalho do Tecgraf pelo apoio durante a execução do projeto.

Ao orientador e co-orientador pela confiança e oportunidade.

Ao Daniel Nascimento e Bruno Kassar pelas sugestões e correções.

## **RESUMO**

O presente trabalho trata da avaliação do custo energético das linhas de processo, que utilizam água como fluido de trabalho, a partir do diâmetro estimado no Projeto Básico, quando o comprimento e o número de conexões são desconhecidos. O estudo evolve conhecimentos do modelo 3D, práticas utilizadas por empresas de engenharia & construção e conhecimentos básicos de mecânica dos fluidos.

**Palavras-chave:** Tubulação, Diâmetro Interno, Engenharia e Construção.

# **ABSTRACT**

This work focuses on the evaluation of energetic costs of process pipelines, which use water as fluid service, through the estimated internal diameter in the Basic Project, when the length and number of connections are unknown. The study involves knowledge about the 3D model, the methods used by the Engineering & Construction companies and previous knowledge about fluids mechanics.

**Keywords**: Pipeline, Internal Diameter, Engineering & Construction.

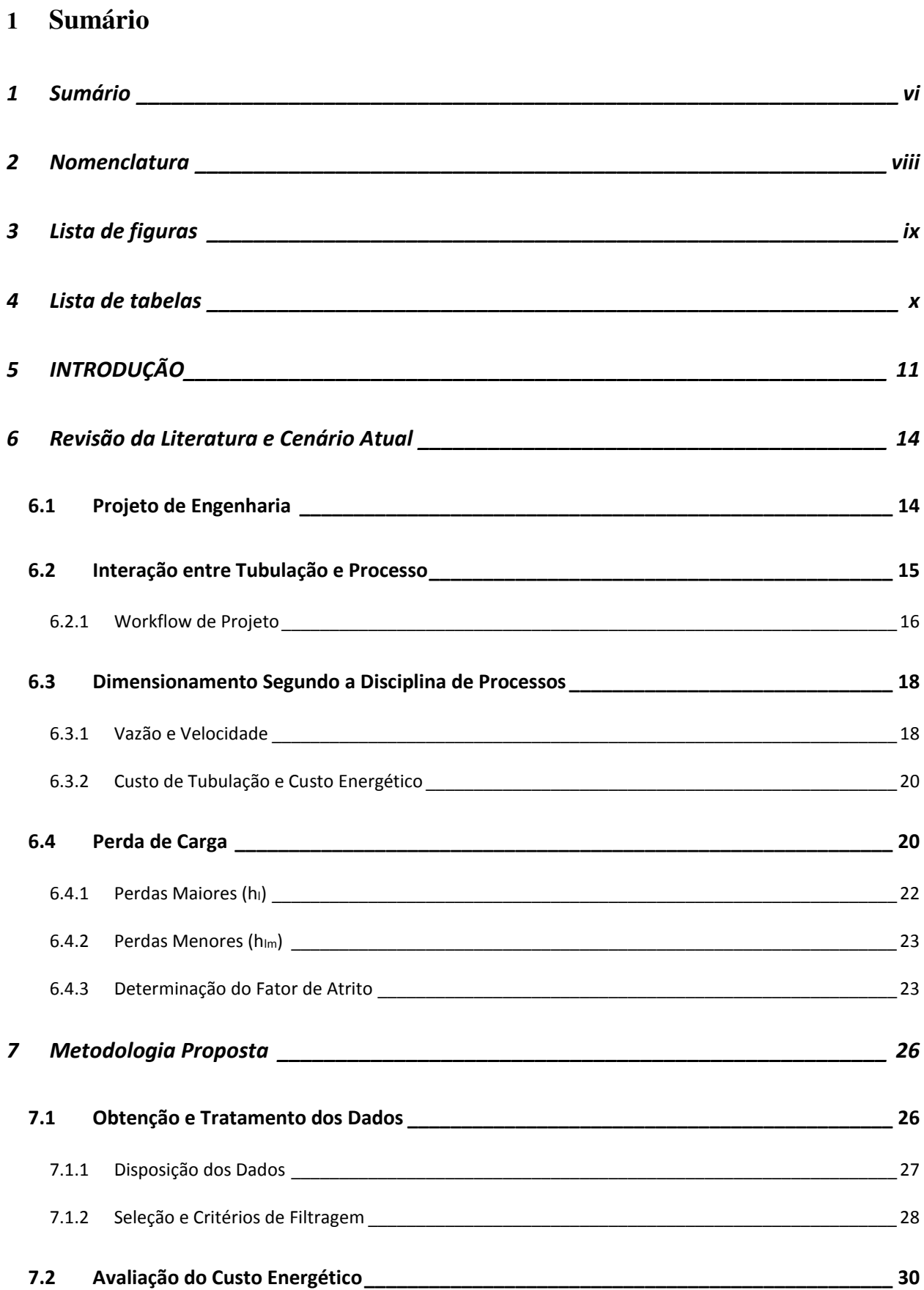

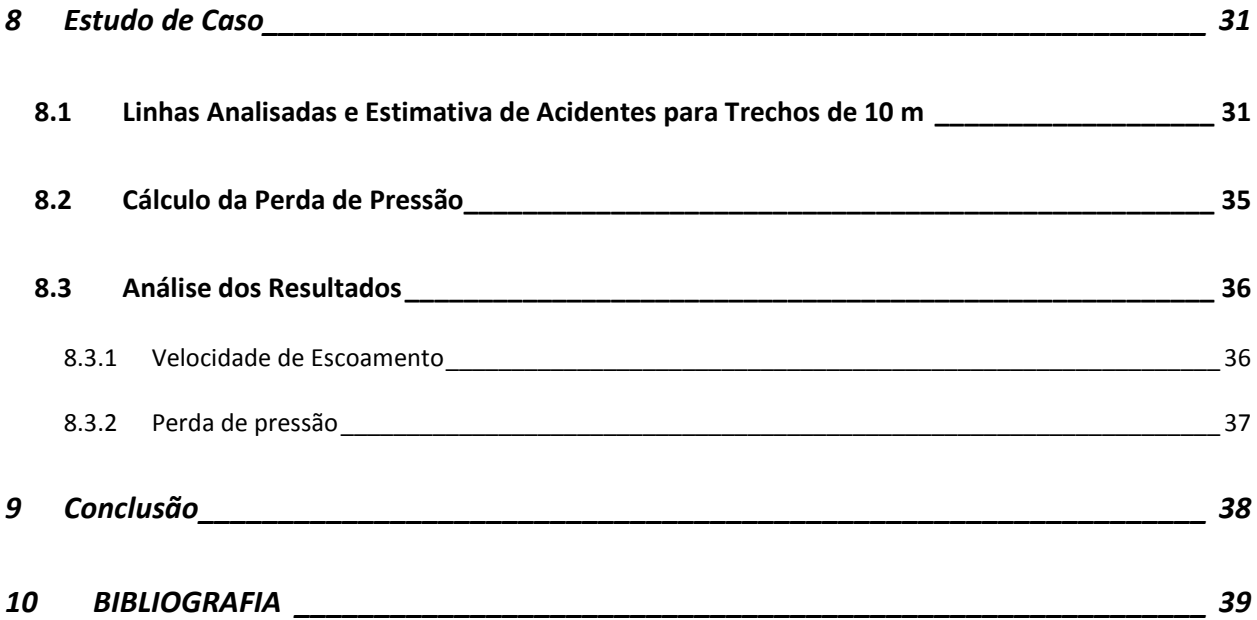

# **2 Nomenclatura**

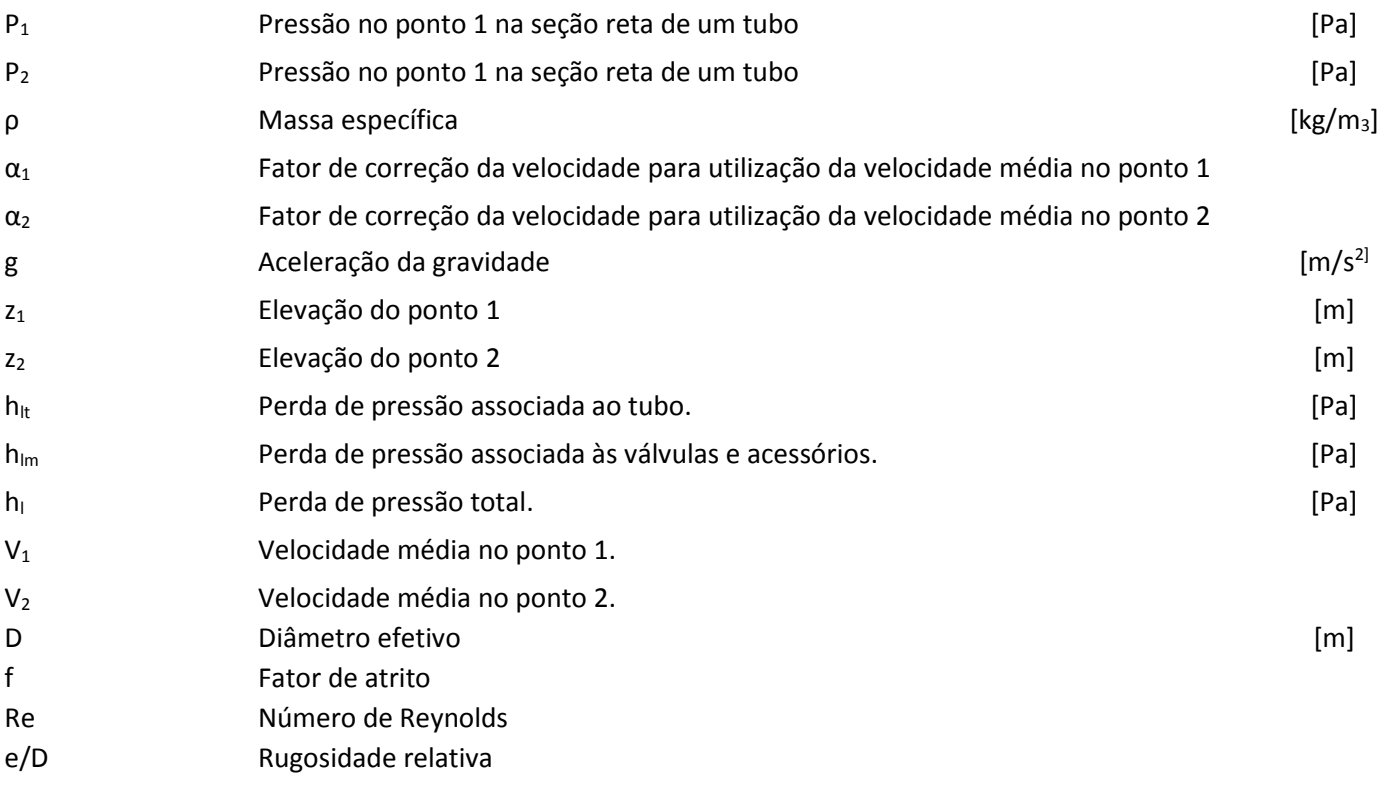

# **3 Lista de figuras**

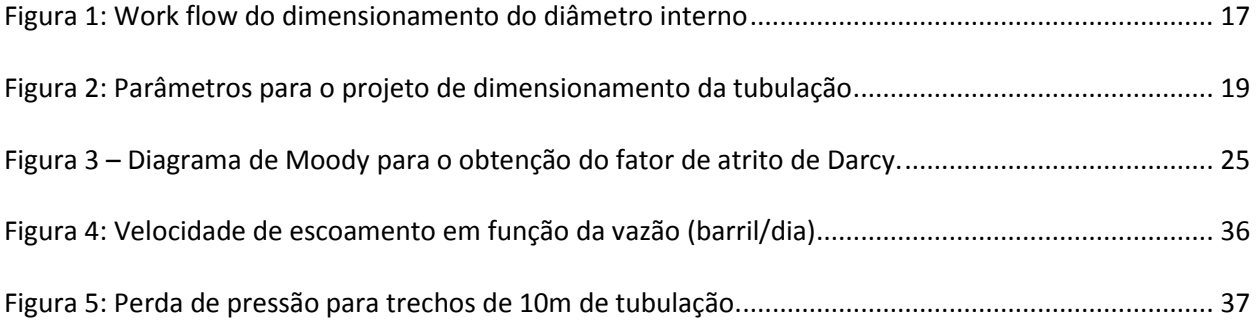

## **4 Lista de tabelas**

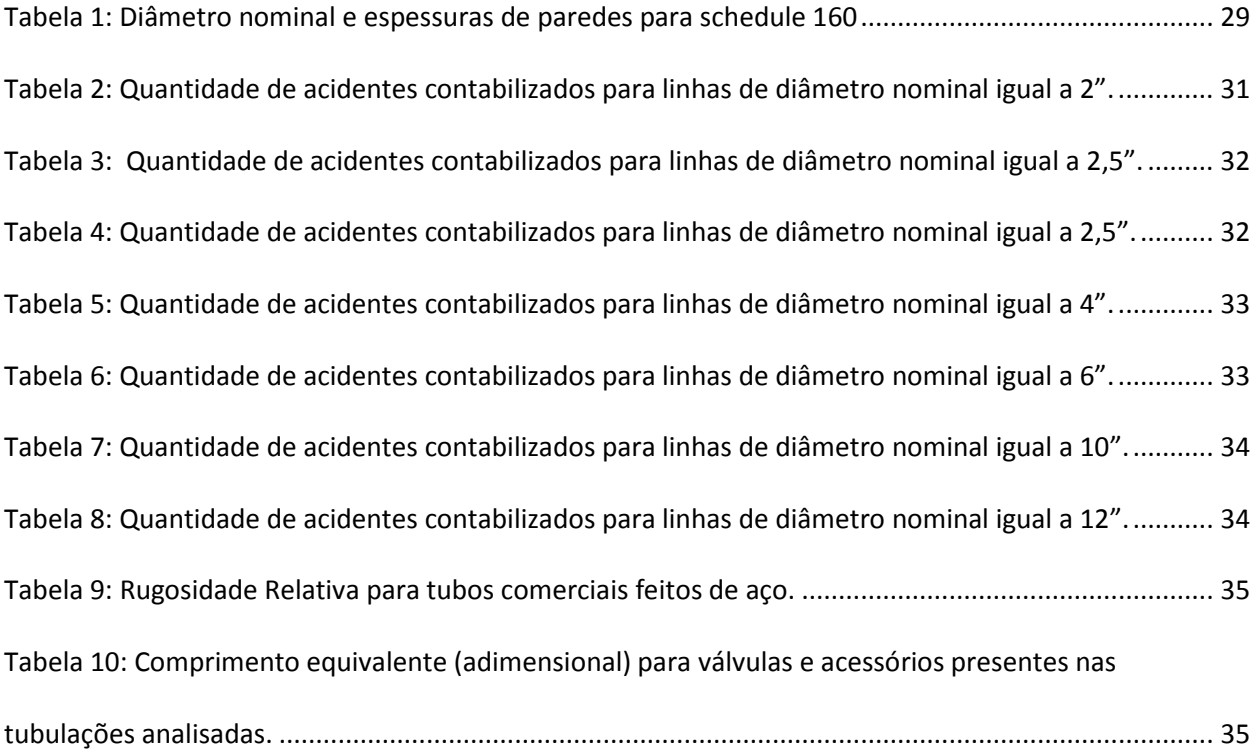

#### **5 Introdução**

O cálculo de um diâmetro otimizado, como descrito na literatura, exige a disponibilidade de informações prévias, tais quais o comprimento do tubo, a vazão requerida do fluido de serviço, e a queda de pressão admissível. Entretanto, em um projeto de engenharia e construção, essas informações não estão disponíveis no momento em que o diâmetro, das linhas para os variados tipos de serviços, é calculado. Tal estimativa ocorre na fase do projeto chamada Projeto Básico.

Da definição de Projeto Básico tem-se que é a fase do projeto constituída pelo conjunto de elementos que definem a obra, o serviço ou o complexo de obras e serviços que compõem o empreendimento. As características do projeto devem ser perfeitamente definidas, de modo que possibilite a estimativa de custo e o prazo de execução. (Lei que define Projeto Básico)

Embora a definição de projeto básico seja rigorosa quanto a assertividade do mesmo e forneça uma boa estimativa para o quantitativo de material, entre outras variáveis, a probabilidade de que os equipamentos da planta em operação sejam os mesmos descritos no projeto básico é muito baixa, pois os projetos de engenharia são dinâmicos e exigem mudanças e adequação dos seus parâmetros durante todo ciclo de vida do empreendimento. Uma boa previsão dessas mudanças tem impacto direto sobre o dimensionamento das linhas de processo e pode evitar problemas futuros. (MANNING; THOMPSON, 1995)

Às incertezas dos parâmetros gerados no projeto básico no que diz respeito ao cálculo do diâmetro interno, soma-se o fato de que nesta fase não há isométricos de tubulação e as únicas informações relevantes para a determinação do diâmetro da linha é a Planta de Arranjo, a qual contém as possíveis coordenadas da posição dos equipamentos. (PAIVA; MOURÃO, 1991)

Diante de tais informações, o questionamento sobre as dimensões do diâmetro dos tubos em instalações industriais é eminente e totalmente aceitável, porém não atual, pois Carlos Rodrigues Paiva e Jadir Ribeiro Mourão (PAIVA; MOURÃO, 1991) realizaram uma pesquisa neste âmbito no ano de 1991, correlacionando os custos de operação com os custos de construção e montagem, quando propuseram que o diâmetro ótimo depende essencialmente da vazão, densidade do fluido e da classe de pressão da linha.

O presente trabalho diferencia-se do produzido por Paiva e Mourão (PAIVA; MOURÃO, 1991), pois tem a finalidade de verificar o custo energético gerado pelo aparato de tubulação na fase de operação do projeto, e se possível, definir o diâmetro que traria o menor custo para fase de operação. Para tal, será avaliada a perda de pressão para diâmetros comerciais usados em uma planta em operação. Os dados serão obtidos através do banco de dados do modelo 3 do empreendimento.

Logo, a avaliação do custo energético da tubulação será avaliada através da engenharia reversa, onde para uma faixa de vazões fornecidas e configuração dada, tentará se obter os melhores valores para o serviço determinado.

O serviço analisado é composto pelas linhas de água que fazem parte do processo e o material será o aço API 5L grau B, definido pela especificação do projeto como material para o serviço dado.

Também vale ressaltar que para o presente estudo, as seguintes considerações foram feitas:

- Trajeto simples ou único;
	- Escoamento completamente desenvolvido;
- Líquido monofásico incompressível;
- Regime permanente;

• Tubo com eixo horizontal.

#### **6 Revisão da Literatura e Cenário Atual**

O capítulo 2 apresentará uma breve introdução ao projeto de engenharia e suas fases, resumindo as principais características de cada uma e correlacionando-as com as etapas em que o diâmetro da linha é selecionado de acordo com a metodologia utilizada pelas empresas que operam no âmbito nacional. Também será feita a introdução ao conceito de perda de carga para escoamento de líquidos monofásicos através de tubos e componentes associados.

#### **6.1 Projeto de Engenharia**

As empresas de engenharia, geralmente chamadas de empresas de EPC (Lê-se do inglês, *Engineering Procurement and Construction*), são, no âmbito nacional, as principais responsáveis pela execução dos projetos de engenharia e construção das unidades industriais. Nestas empresas, as tarefas são divididas por departamentos, cada um responsável por determinada área do conhecimento referente ao projeto. Esses departamentos são comumente chamados de disciplinas e estão usualmente distribuídos da seguinte forma:

- Mecânica:
- Elétrica;
- Tubulação;
- Processos;
- Estrutura;
- Instrumentação;
- HVAC (*Heating, Ventilation and Air Conditioning*).

As disciplinas mencionadas acima trabalham simultaneamente no detalhamento do projeto centralizando os dados e informações gráficas em um banco de dados. Este é construído ao mesmo passo que os modelos de engenharia, representado pela maquete 3D. Também é deste sistema, que futuramente, serão extraídos os dados utilizados neste trabalho.

Entre a ideia de concepção de um empreendimento e a operação do mesmo, quando iniciase a produção, tem-se as seguintes fases em ordem cronológica:

1. Projeto Conceitual

Identificação da oportunidade, avaliação e planejamento preliminar do projeto.

2. Projeto Básico

Documentação cujo conteúdo define as características básicas de uma instalação industrial.

3. Projeto de Detalhamento

Elaboração do conjunto de informações necessárias para aquisição de equipamentos e materiais, construção e montagem.

4. Construção e Comissionamento

Construção da planta conforme as especificações do Projeto de Detalhamento e certificação de que estes estão de acordo com os requisitos operacionais definidos previamente.

#### **6.2 Interação entre Tubulação e Processo**

O projeto do dimensionamento do diâmetro interno de uma tubulação é um processo interativo que relaciona duas disciplinas da engenharia: Tubulação e Processos. Este capitulo exemplifica o workflow da interação entre as disciplinas e faz uma breve explicação sobre a queda de pressão em um sistema de tubulação.

#### **6.2.1 Workflow de Projeto**

No que diz respeito à determinação do diâmetro interno da tubulação, duas disciplinas estão envolvidas: Tubulação e Processos. A seguir, uma breve descrição do workflow gerado para dimensionamento das linhas:

- 1. A disciplina de tubulação, baseada na planta de arranjo e na experiência em layout de plantas de processos de seus projetistas, traça o que seria a primeira versão de um isométrico, não oficial e não documentado. Vale ressaltar que esse primeiro desenho varia de projetista para projetista, pois depende muito da experiência de cada um. Os desenhos são enviados para a disciplinas de processos;
- 2. A disciplina de processos, a partir da vazão, velocidade de escoamento e do que poderia ser chamado de "pré-isométrico", fornecido pela disciplina de tubulação, dimensiona o diâmetro que causaria a menor perda de carga para o trajeto estipulado.
- 3. Já na fase de detalhamento, com os fluxogramas de engenharia, que permitem o detalhamento de tubulações, instrumentos e análises dos diferentes processos operacionais, a linha é modelada de acordo com as informações vigentes naquele

período. O primeiro desenho, extraoficial, provavelmente foi descartado e não será mais usado.

4. A tubulação retorna os isométricos para a engenharia de processos, os quais são responsáveis por fazer uma nova análise para casa configuração de tubulação emitida em forma de isométrico oficial.

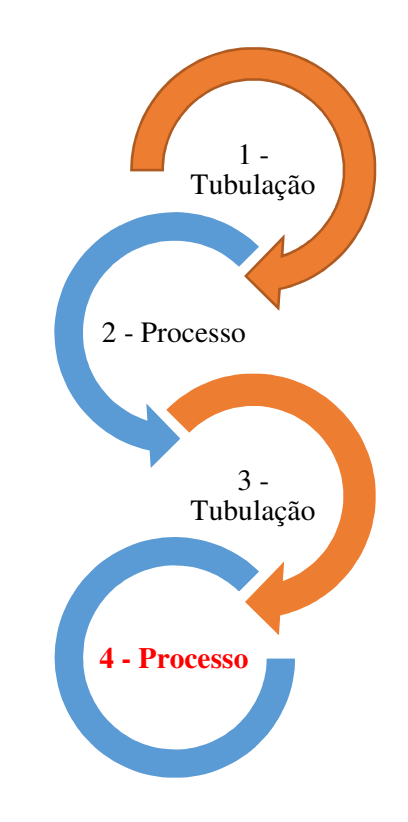

**Figura 1: Work flow do dimensionamento do diâmetro interno** 

Como abordado na introdução, os projetos de engenharia são dinâmicos, sendo assim, a configuração apresentada no primeiro desenho extraoficial pode ser totalmente diferente do isométrico oficial. Logo, o comprimento do tubo e a quantidade de joelhos provavelmente não

serão os mesmos da fase de projeto básico, o que pode ocasionar perda de carga maior ou menor que a estimada.

O problema descrito seria corrigido na etapa que corresponderia ao item 4, propositalmente destacado na figura, do processo descrito anteriormente. Entretanto, mais uma vez, lembra-se que os projetos são dinâmicos e como a elaboração do fluxograma de processo e determinação do diâmetro ocorrem em uma fase anterior a fase em que o isométrico oficial é emitido, provavelmente os responsáveis pelo dimensionamento do diâmetro já tenham sido desmobilizados para outro projeto, o que faz com que o passo 4 do workflow, usualmente, não aconteça.

#### **6.3 Dimensionamento Segundo a Disciplina de Processos**

Desde que o papel da disciplina de tubulação no cálculo do diâmetro interno dos tubos no projeto básico é mínimo, nesta seção o foco estará nas práticas adotadas pela disciplina de processos e serão apresentados os parâmetros e análises considerados para a determinação do diâmetro interno.

#### **6.3.1 Vazão e Velocidade**

O dimensionamento do tubo ocorre baseado na velocidade e na queda de pressão admitida para uma determinada vazão de fluido.

Em certos sistemas, a velocidade é a variável crítica na análise e cálculo do diâmetro, pois velocidades muito altas podem causar danos aos equipamentos e velocidades muito baixas podem provocar deposição de sólidos na linha, como por exemplo, para um escoamento de vaso de pressão para outro vaso de pressão, a API recomenda que a velocidade máxima não ultrapasse 4,7 m/s e que a velocidade mínima de 0,9 m/s para evitar a deposição de sólidos. Logo, fica estabelecido que a velocidade do fluido no escoamento é limitada pela demanda do equipamento. (API 14E RP, 1991)

 A vazão máxima esperada para o projeto da linha deve ser considerada e o uso de um fator de segurança é sugerido para o projeto de plantas de processo. A API recomenda que no projeto de uma unidade de processamento de óleo offshore, com produção primária baseada na própria plataforma, deve-se usar um fator de segurança de 20%.

A queda de pressão em um escoamento em um tubo e seus componentes varia consideravelmente com a velocidade, porém é errado considerar que a velocidade é indicativo de queda de pressão, pois a uma velocidade dada, a perda de carga no escoamento em um tubo pequeno será muito maior que em um tubo com diâmetro maior, com fluido escoando na mesma velocidade.

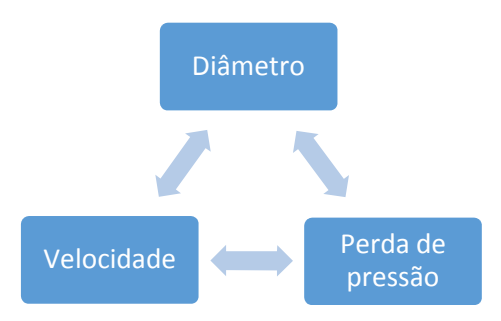

**Figura 2: Parâmetros para o projeto de dimensionamento da tubulação** 

Então sabe-se que, para uma mesma vazão, quanto maior o diâmetro do tubo, menor será a queda na pressão e menor será o custo energético no bombeamento do fluido durante a operação da planta. Entretanto, o custo da tubulação, o qual seria o custo de compra de material e montagem de todo aparato que envolve o sistema, cresce com o diâmetro. Para chegar a essa conclusão, entre outros fatores, basta imaginar que a quantidade de material gasto se eleva à medida que o diâmetro e aumentado.

#### **6.3.2 Custo de Tubulação e Custo Energético**

Para plantas de processos químicos, estima-se que o custo de todo o aparato envolvendo tubos e componentes associados, chamado custo de tubulação, representa até 30% do custo da fase de projeto, podendo chegar até 20% do custo total da instalação. Já os gastos com a manutenção do sistema e da perda de pressão nos líquidos bombeados são adicionados na fase de operação. (A. KAYODE COKER, 2007)

De modo que a velocidade e a vazão do fluido escoado são fixadas por determinação do equipamento a ser utilizado, resta definir a queda de pressão que seria aceitável em termos de projeto e economicamente, para que o melhor diâmetro seja selecionado.

 A queda de pressão devida ao atrito entre o fluido e o tubo e seus componentes é chamada de perda de carga e é apresentada na próxima seção.

#### **6.4 Perda de Carga**

Perda de carga é a perda de energia mecânica, causada pelo atrito, entre duas seções de um tubo e é determinada pela equação de energia.

$$
\left(\frac{p_1}{\rho} + \alpha_1 \frac{\bar{V}_1}{2} + g z_1\right) + \left(\frac{p_2}{\rho} + \alpha_2 \frac{\bar{V}_2}{2} + g z_2\right) = h_{lt}
$$
 (1)

Para a equação 1 h<sub>lt</sub> representa a perda de energia por unidade de massa e os termos  $\alpha_1$  e  $\alpha_2$ são iguais a 1. Para números de Reynolds altos, ou para um escoamento turbulento, esses fatores são próximos de 1. (FOX; PRITCHARD; MCDONALD, 2010)

De modo que o presente trabalho tem interesse no cálculo da perda de pressão causada pela tubulação e todo seu aparato (válvulas e acessórios), e estes não dependem da diferença de elevação, a tubulação será considerada na posição horizontal, não sendo contabilizado assim, possíveis perdas causadas pela inclinação das linhas.

$$
z_1 = z_2 \tag{2}
$$

$$
\frac{\bar{V}_1^2}{2} = \frac{\bar{V}_2^2}{2}
$$
 (3)

$$
\frac{p_1 - p_2}{\rho} = \frac{\Delta p}{\rho} = h_{lt} \tag{4}
$$

Logo, a equação 4 determina a perda de pressão para o escoamento completamente desenvolvido através de um tubo de área constante.

A queda de pressão total em uma tubulação é o resultado da soma das perdas causadas pelo atrito com o tubo, válvulas e acessórios. As perdas causadas pelo atrito com o tubo são geralmente chamadas de perdas maiores e as perdas causadas por válvulas e acessórios são chamadas de perdas menores, estas mesmo sendo chamadas perdas menores, na maioria das vezes são maiores que as perdas no tubo. (FOX; PRITCHARD; MCDONALD, 2010)

$$
h_{lt} = h_l + h_{lm} \tag{5}
$$

### **6.4.1 Perdas Maiores (hl)**

A perda de carga devido ao atrito entre o fluido e a parede do tubo é expresso pela equação de Darcy:

$$
h_{lt} = f\left(\frac{L\ \bar{V}^2}{D\ 2}\right) \tag{6}
$$

Onde, f é o fator de atrito determinado em função do número de Reynolds e da rugosidade relativa do tubo.

#### **6.4.2 Perdas Menores (hlm)**

Tubulações de unidades de processo geralmente possuem um número considerável de componentes, tais como válvulas, flanges, joelhos, etc., que podem causar um efeito de perda de carga maior que um tubo reto de mesmo comprimento, pois seus contornos irregulares e variações de área inferem mudanças bruscas no sentido de escoamento. (Potter; 1959)

A medição de tais efeitos é feita experimentalmente e a eles correlaciona-se um trecho de tubo de comprimento L o qual causaria o mesmo efeito na queda de pressão. A esse comprimento dá-se o nome de comprimento equivalente, ou seja, comprimento equivalente de tubo que causa o mesmo efeito que o componente. (Potter; 1959)

A perda de carga devido a válvulas e acessórios, em termos de seus respectivos comprimentos equivalentes, é dada pela seguinte equação:

$$
h_{lm} = f \frac{L_e \bar{V}^2}{D \ 2} \tag{7}
$$

#### **6.4.3 Determinação do Fator de Atrito**

Os valores de f são obtidos experimentalmente, e como introduzido anteriormente, para o escoamento turbulento, é determinado em função do número de Reynolds e da rugosidade relativa, que são os parâmetros de entrada do diagrama plotado por L.F. Moody, como mostrado Figura 3.

O uso de métodos gráficos pode ser evitado através da equação implícita de Colebrook-White, onde, com o auxílio computacional, estima-se um valor inicial para f, e após algumas iterações, obtém-se um bom valor para o mesmo.

$$
\frac{1}{\sqrt{f}} = -2.0 \log \left( \frac{e}{3.7} + \frac{2.51}{Re\sqrt{f}} \right)
$$
(8)

Uma alternativa a equação de Colebrook-White é a equação explícita de Haaland, para Reynolds maiores que 3000, fornece resultados que diferem 2% da equação de Colebrook-White sem a necessidade de iterações. (FOX; PRITCHARD; MCDONALD, 2010)

$$
\frac{1}{\sqrt{f}} = -1.8 \log \left( \frac{(e/p)^{1.11}}{3.7} + \frac{6.9}{Re} \right)
$$
(9)

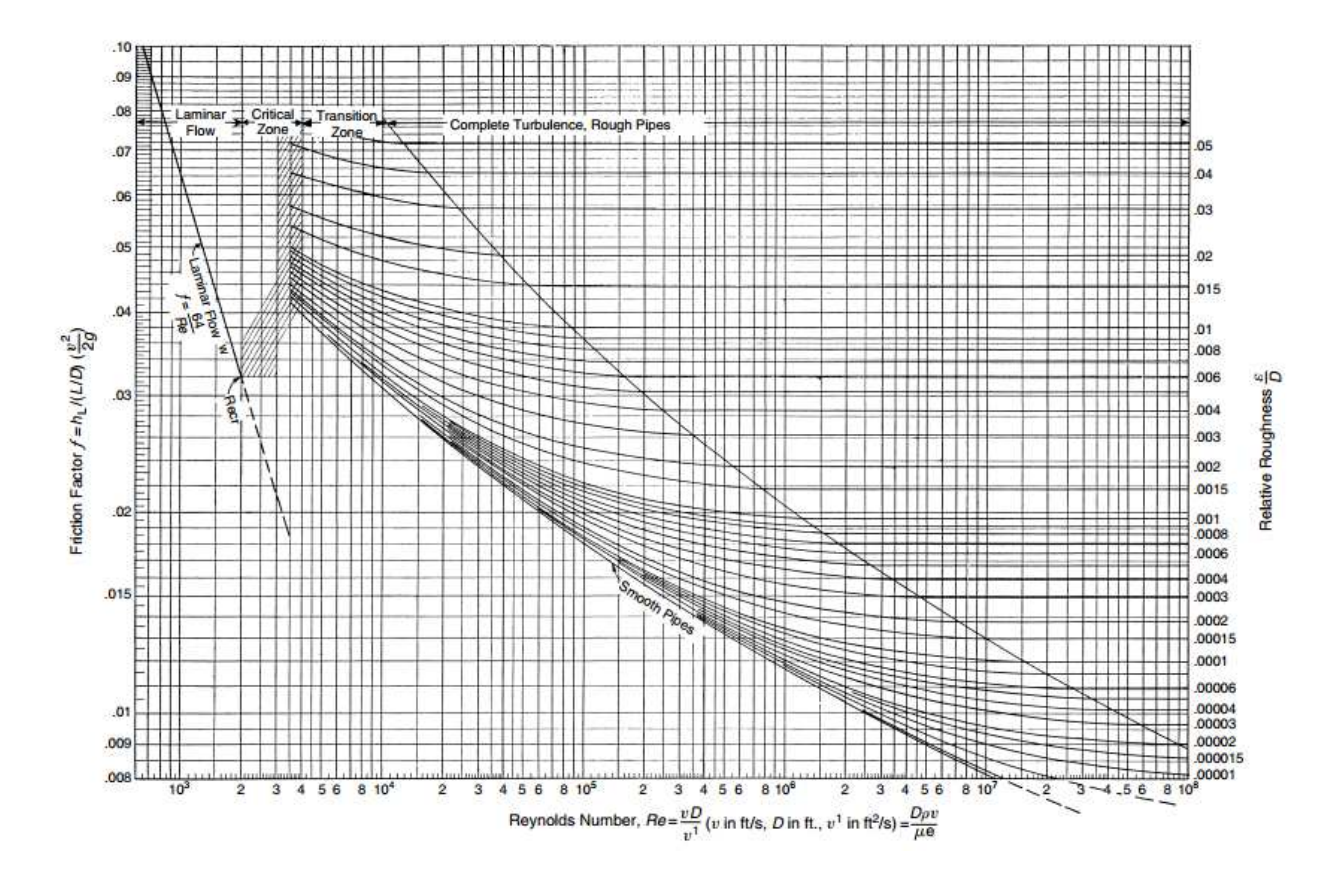

**Figura 3 – Diagrama de Moody para obtenção do fator de atrito de Darcy. (A. KAYODE COKER, 2007)** 

#### **7 Metodologia Proposta**

O capítulo 3 apresentará os métodos utilizados para obtenção e tratamento dos dados, considerações e cálculos realizados.

A obtenção de dados, bem como seu tratamento, é baseada em conhecimento adquirido nos poucos anos trabalhando em projetos do 3D de plantas industriais.

#### **7.1 Obtenção e Tratamento dos Dados**

Os dados foram obtidos diretamente do modelo 3D da planta, o qual é concebido na fase de Projeto de Detalhamento. O modelo é projetado através de ferramentas CAD/CAE (Computer-Aided-Design & Computer-Aided-Engineering), através das quais realiza-se a integração entre as disciplinas por meio de armazenamento das informações de engenharia e geometria dos componentes da planta.

A planta cujos dados foram coletados foi modelada com a utilização do software PDS (Plant Design System), da empresa americana Intergraph. Esta ferramenta armazena informações sobre a planta em um banco de dados cujo o sistema de gerenciamento é Oracle. Logo, para a extração e análise dos dados pode-se utilizar a linguagem SQL (Structure Query Language), por meio do SQL Developer, aplicativo para interação com o banco.

### **7.1.1 Disposição dos Dados**

A consulta ao banco de dados não é uma tarefa trivial e exige o conhecimento do mesmo além das regras de associação das informações disponibilizadas no mesmo.

A SQL utilizada envolveu o uso de 4 tabelas apresentadas a seguir:

#### • SEGMENT DATA, PDTABLE\_12

A tabela reúne as informações relativos aos seguimentos de linhas. Essa pode ser considerada uma tabela relacional que conecta todas as outras.

#### • COMPONENT DATA, PDTABLE 34

A tabela reúne informações relativas aos componentes associados aos tubos, tais quais, válvulas e acessórios.

#### • PIPE DATA, PDTABLE 50

A tabela reúne informações sobre os trechos de tubulação.

#### • INSTRUMENT DATA, PDTABLE\_67

A tabela reúne informações sobre os instrumentos de linha, ou seja, instrumentos que medem as condições de processo diretamente na tubulação.

#### **7.1.2 Seleção e Critérios de Filtragem**

#### **7.1.2.1 Trajeto Simples**

Visto que o objetivo é analisar somente os trechos de tubulação onde a configuração seja de trajeto simples, as linhas associadas bocas de lobo e acessórios para ramificação da tubulação como tês e selas.

#### **7.1.2.2 Diâmetro Nominal e Schedule**

Para simplificação do trabalho e melhor análise dos dados obtidos, optou-se pela análise de diâmetros nominais variando de 2" a 12". A terminologia diâmetro nominal é utilizada, porque para tubos comerciais de aço carbono com diâmetros até 12", que seguem a norma ASME B36.10, o diâmetro nominal não corresponde a nenhuma dimensão física do tubo.

Para o schedule, que é um número que designa a espessura do tubo, optou-se pelo estipulou-se o 160. Abaixo a tabela que relaciona o Diâmetro nominal, diâmetro interno e schedule para os tubos delecionados. Tamém é importante ressaltar que para as configurações analisadas, não foram encontrados tubos com diâmetros nominais de 5" e 8".

| <b>Diâmetro</b><br><b>Nominal</b><br>(in) | Schedule | <b>Espessura</b><br>da Parede<br>(mm) | <b>Diâmetro</b><br>interno<br>(mm) |
|-------------------------------------------|----------|---------------------------------------|------------------------------------|
| 2"                                        | 160      | 8,34                                  | 42,85                              |
| 2,5"                                      | 160      | 9,52                                  | 53,97                              |
| 3"                                        | 160      | 11,13                                 | 66,65                              |
| 4"                                        | 160      | 13,49                                 | 87,3                               |
| 6"                                        | 160      | 18,26                                 | 131,35                             |
| 10"                                       | 160      | 28,57                                 | 215,29                             |
| 12"                                       | 160      | 33,32                                 | 257,2                              |

**Tabela 1: Diâmetro nominal e espessuras de paredes para schedule 160** 

### **7.1.2.3 Serviço e Material**

O tipo de serviço e o material foram escolhidos de acordo com as especificações técnicas. Optou-se pela água, especificada como líquido monofásico e adotou-se sua temperatura como 20 °C. O tipo de serviço determina o material selecionada, e para água usada no processo industrial, o material indicado é o aço carbono da classe API 5L grau B.

#### **7.1.2.4 Distribuição de Acidentes por Trechos de Tubo**

Para cada linha selecionada, contabilizou-se o número de válvulas e acessórios e após a contagem, estipulou-se o número de acidentes no percurso de 10 m de tubo.

### **7.2 Avaliação do Custo Energético**

Para avaliação do custo energético aplicou-se as equações de perda de carga, apresentadas no capítulo 2, para trechos de 10 m de tubo, contabilizando-se o comprimento equivalente causado pelas válvulas e acessórios distribuídos por trecho de 10m , ou seja, estimou-se a perda de pressão no fluido para trechos de 10m de cada diâmetro.

Foram consideradas vazões variando de 100 a 30 000 barris por dia, e a partir desta vazão, determinou-se as velocidades de escoamento para cada diâmetro, o número de Reynolds e o fator de atrito por Haaland, conforme equação 9.

#### **8 Estudo de Caso**

Nesta seção serão apresentados os dados utilizados e resultados obtidos.

### **8.1 Linhas Analisadas e Estimativa de Acidentes para Trechos de 10 m**

Para cada agrupamento, realizou-se a contagem dos acidentes e estimou-se a quantidade

de cada acidente a cada 10 m de tubo.

 A seguir será apresentada a análise das linhas e a quantidade de acidentes encontrados nos seus respectivos comprimentos de tubos, bem como a estimativa para 10 m de tubo:

• L**inhas de 2"** 

| <b>LINE_ID</b> | <b>NPD</b>     | <b>COMPRIMENTO</b><br>(mm) | <b>JOELHO</b><br>45 | <b>JOELHO</b><br>90 | <b>VÁLVULA</b><br><b>ESFERA</b> |
|----------------|----------------|----------------------------|---------------------|---------------------|---------------------------------|
| XXX            | 2              | 46305,12986                |                     | 9                   |                                 |
| XXX            | $\mathfrak{D}$ | 35433,3762                 | h                   | 4                   |                                 |
| <b>XXX</b>     | 2              | 36085,54414                |                     | 8                   |                                 |
| <b>XXX</b>     | 2              | 41275,29527                | 6                   | 18                  | $\overline{2}$                  |
| <b>XXX</b>     | 2              | 30766,2625                 |                     | 3                   |                                 |
| Média          |                | 37,97312159                | 3,6                 | 8,4                 | 0,4                             |
|                | 10 m de tubo   |                            | 0,948038994         | 2,212090986         | 0,105337666                     |

**Tabela 2: Quantidade de acidentes contabilizados para linhas de diâmetro nominal igual a 2".** 

• **Linhas de 2,5"** 

| <b>LINE ID</b> | <b>NPD</b> | <b>COMPRIMENTO</b><br>(mm) | <b>JOELHO</b><br>45 | <b>JOELHO</b><br>90 | <b>VÁLVULA</b><br><b>ESFERA</b> |
|----------------|------------|----------------------------|---------------------|---------------------|---------------------------------|
| XXX            | 2.5        | 13712,225                  |                     | n                   |                                 |
| XXX            | 2.5        | 8346,3125                  |                     | 3                   |                                 |
| <b>XXX</b>     | 2.5        | 14670,13641                |                     |                     |                                 |
| Média          |            | 12,2428913                 |                     | 5,333333            | 0,666667                        |
| 10 m de tubo   |            | 10                         |                     | 4,356269            | 0,544534                        |

**Tabela 3: Quantidade de acidentes contabilizados para linhas de diâmetro nominal igual a 2,5".** 

• **Linhas de 3"** 

| LINE_ID    | <b>NPD</b> | <b>COMPRIMENTO</b><br>(mm) | <b>JOELHO</b><br>45 | <b>JOELHO</b><br>90 | <b>VÁLVULA</b><br><b>BORBOLETA</b> | <b>VÁLVULA</b><br><b>ESFERA</b> |
|------------|------------|----------------------------|---------------------|---------------------|------------------------------------|---------------------------------|
| <b>XXX</b> | 3          | 12270,89                   | 2                   | 6                   | 1                                  | $\theta$                        |
| <b>XXX</b> | 3          | 10685,39                   | 1                   | 4                   | $\boldsymbol{0}$                   | $\theta$                        |
| <b>XXX</b> | 3          | 11169,59                   | $\overline{2}$      | 4                   | $\theta$                           | $\overline{0}$                  |
| <b>XXX</b> | 3          | 10188,66                   | $\overline{4}$      | 4                   | $\overline{0}$                     | $\Omega$                        |
| XXX        | 3          | 11385,73                   | $\mathbf{0}$        | 5                   | $\theta$                           | 1                               |
| <b>XXX</b> | 3          | 10897,76                   | $\boldsymbol{0}$    | 6                   | $\theta$                           | 1                               |
| <b>XXX</b> | 3          | 11385,69                   | $\boldsymbol{0}$    | 5                   | $\boldsymbol{0}$                   | 1                               |
| <b>XXX</b> | 3          | 10898,76                   | $\boldsymbol{0}$    | 6                   | $\overline{0}$                     | 1                               |
| <b>XXX</b> | 3          | 11883,59                   | $\mathfrak{2}$      | 7                   | $\boldsymbol{0}$                   | 1                               |
| <b>XXX</b> | 3          | 11373,96                   | $\boldsymbol{0}$    | 7                   | $\overline{0}$                     | 1                               |
| <b>XXX</b> | 3          | 11385,7                    | $\boldsymbol{0}$    | 5                   | $\boldsymbol{0}$                   | 1                               |
| <b>XXX</b> | 3          | 10899,78                   | $\boldsymbol{0}$    | 5                   | $\theta$                           |                                 |
| <b>XXX</b> | 3          | 10821,98                   | $\boldsymbol{0}$    | 3                   | $\overline{0}$                     |                                 |
| <b>XXX</b> | 3          | 10966,95                   | 1                   | 3                   | $\theta$                           |                                 |
| <b>XXX</b> | 3          | 10821,98                   | $\boldsymbol{0}$    | 3                   | $\overline{0}$                     |                                 |
| <b>XXX</b> | 3          | 10821,98                   | $\boldsymbol{0}$    | 3                   | $\overline{0}$                     |                                 |
| <b>XXX</b> | 3          | 11071,48                   | $\mathbf{0}$        | 3                   | $\overline{0}$                     |                                 |
| <b>XXX</b> | 3          | 11707,22                   | $\mathfrak 2$       | 3                   | $\overline{0}$                     | 1                               |
| <b>XXX</b> | 3          | 11071,98                   | $\boldsymbol{0}$    | 3                   | $\boldsymbol{0}$                   | 1                               |

**Tabela 4: Quantidade de acidentes contabilizados para linhas de diâmetro nominal igual a 2,5".** 

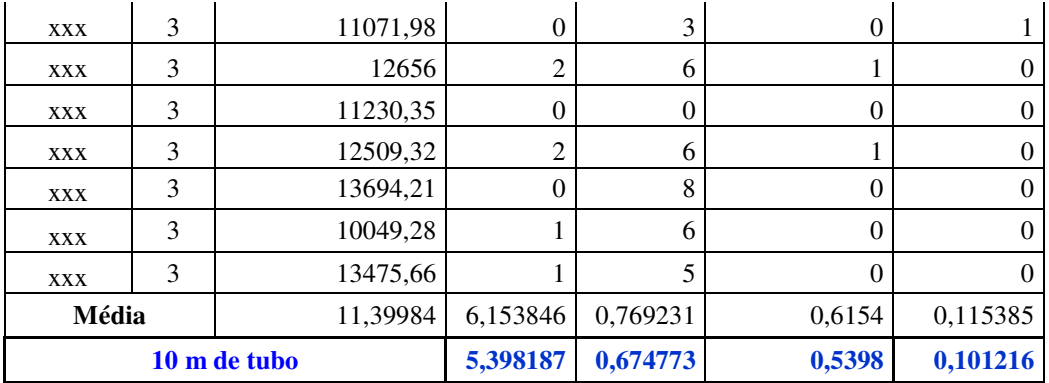

• **Linhas de 4"** 

**Tabela 5: Quantidade de acidentes contabilizados para linhas de diâmetro nominal igual a 4".** 

| LINE_ID NPD  |  | <b>COMPRIMENTO</b><br>(mm) | <b>JOELHO</b><br>45 | <b>JOELHO</b><br>90 | <b>VÁLVULA</b><br><b>ESFERA</b> |
|--------------|--|----------------------------|---------------------|---------------------|---------------------------------|
| XXX          |  | 72059,66707                |                     | 12                  |                                 |
| XXX          |  | 19125,3546                 |                     |                     |                                 |
| Média        |  | 45592,51083                |                     | 8,5                 |                                 |
| 10 m de tubo |  | 0,658002805                | 1,864341            | 0,219334            |                                 |

• **Linhas de 6"** 

**Tabela 6: Quantidade de acidentes contabilizados para linhas de diâmetro nominal igual a 6".** 

| <b>LINE_ID</b> | <b>NPD</b> | COMPRIMENTO   JOELHO   JOELHO   VÁLVULA   VÁLVULA<br>(mm) | 45 | 90 | <b>GLOBO</b> | <b>GAVETA</b> |
|----------------|------------|-----------------------------------------------------------|----|----|--------------|---------------|
| <b>XXX</b>     |            | 12671,35                                                  |    |    |              |               |
| <b>XXX</b>     |            | 9176,875                                                  |    |    |              |               |
| XXX            |            | 14281,79658                                               |    |    |              |               |

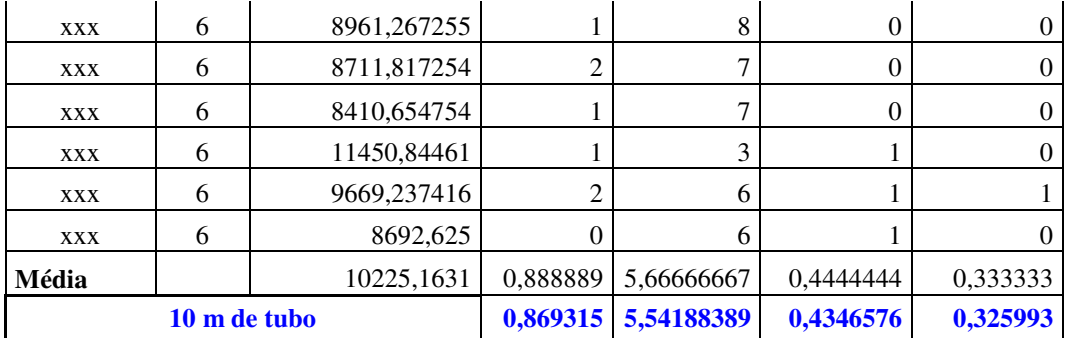

**Linhas de 10"** 

| LINE_ID      | <b>NPD</b> | <b>COMPRIMENTO</b><br>(mm) | <b>JOELHO</b><br>45 | <b>JOELHO</b><br>90 | VÁLVULA<br><b>GLOBO</b> |
|--------------|------------|----------------------------|---------------------|---------------------|-------------------------|
| <b>XXX</b>   | 10         | 12579,8313                 |                     | 4                   |                         |
| XXX          | 10         | 15526,5                    |                     |                     |                         |
| XXX          | 10         | 16977,8375                 |                     |                     |                         |
| <b>XXX</b>   | 10         | 15766,5438                 |                     | 4                   |                         |
| XXX          | 10         | 10261,4875                 |                     | 4                   |                         |
| Média        |            | 14222,44002                | 0,4                 | 4,4                 | 0,2                     |
| 10 m de tubo |            |                            | 0,2812457           | 3,093703            | 0,140622847             |

**Tabela 7: Quantidade de acidentes contabilizados para linhas de diâmetro nominal igual a 10".** 

• **Linhas de 12"** 

**Tabela 8: Quantidade de acidentes contabilizados para linhas de diâmetro nominal igual a 12".** 

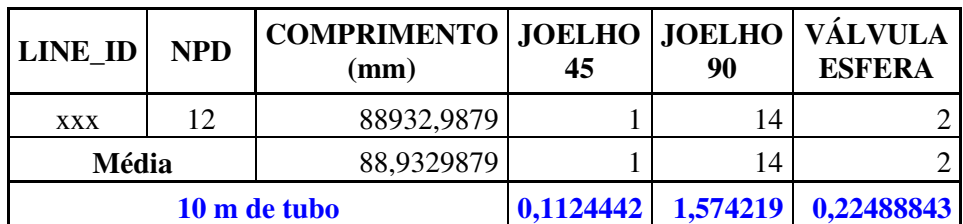

### **8.2 Cálculo da Perda de Pressão**

A perda de pressão foi avaliada para cada diâmetro nominal contabilizando-se a perdas pelo atrito na parede do tubo e as perdas nas válvulas e acessórios.

Para o cálculo da perda nas paredes do tubo assumiu-se a rugosidade relativa para aços comerciais e para o cálculo devido às válvulas e acessórios, considerou-se os comprimentos equivalentes adimensionais associados a cada componente. As tabelas a seguir apresentam os parâmetros considerados no cálculo:

| <b>Diâmetro</b><br><b>Nominal</b><br>(in) | <b>Rugosidade</b><br>Relativa e/D |
|-------------------------------------------|-----------------------------------|
| 2                                         | 0,0009                            |
| 2,5                                       | 0,00072                           |
| 3                                         | 0,0006                            |
| 4                                         | 0,00045                           |
| 6                                         | 0,0003                            |
| 10                                        | 0,00018                           |
| 12                                        | 0,00016                           |

**Tabela 9: Rugosidade Relativa para tubos comerciais feitos de aço.** 

**Tabela 10: Comprimento equivalente (adimensional) para válvulas e acessórios presentes nas tubulações analisadas.** 

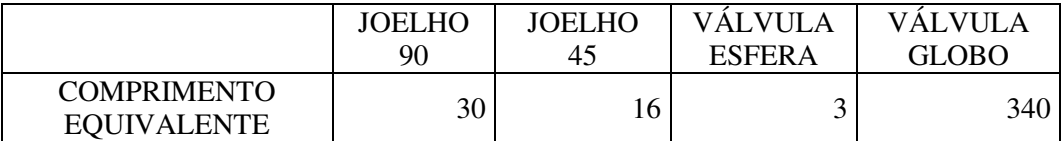

#### **8.3 Análise dos Resultados**

#### **8.3.1 Velocidade de Escoamento**

Como já mencionado no texto, o primeiro parâmetro a ser avaliado para o dimensionamento do diâmetro interno, é a velocidade, pois fluidos escoando a velocidades acima ou abaixo da especificada pelo equipamento ao qual a linha está conectada pode causar dano ao mesmo.

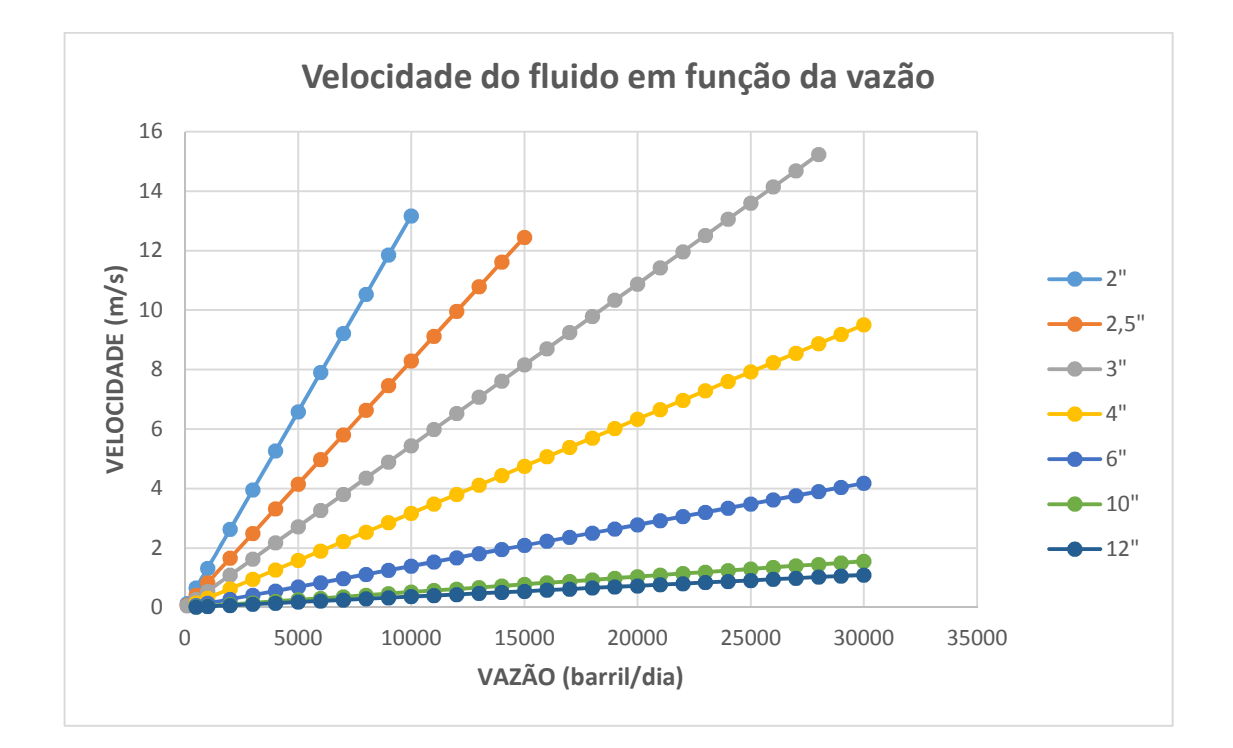

**Figura 4: Velocidade de escoamento em função da vazão (barril/dia)**

 Nota-se que a velocidade do escoamento para os tubos de 10" e 12" para o schelude considerado, são muito próximos.

### **8.3.2 Perda de pressão**

A perda de pressão fluido foi calculada para cada diâmetro nominal analisado. Para o cálculo, considerou-se a perda causada pelo atrito do fluido com o tubo e pelas válvulas e acessórios.

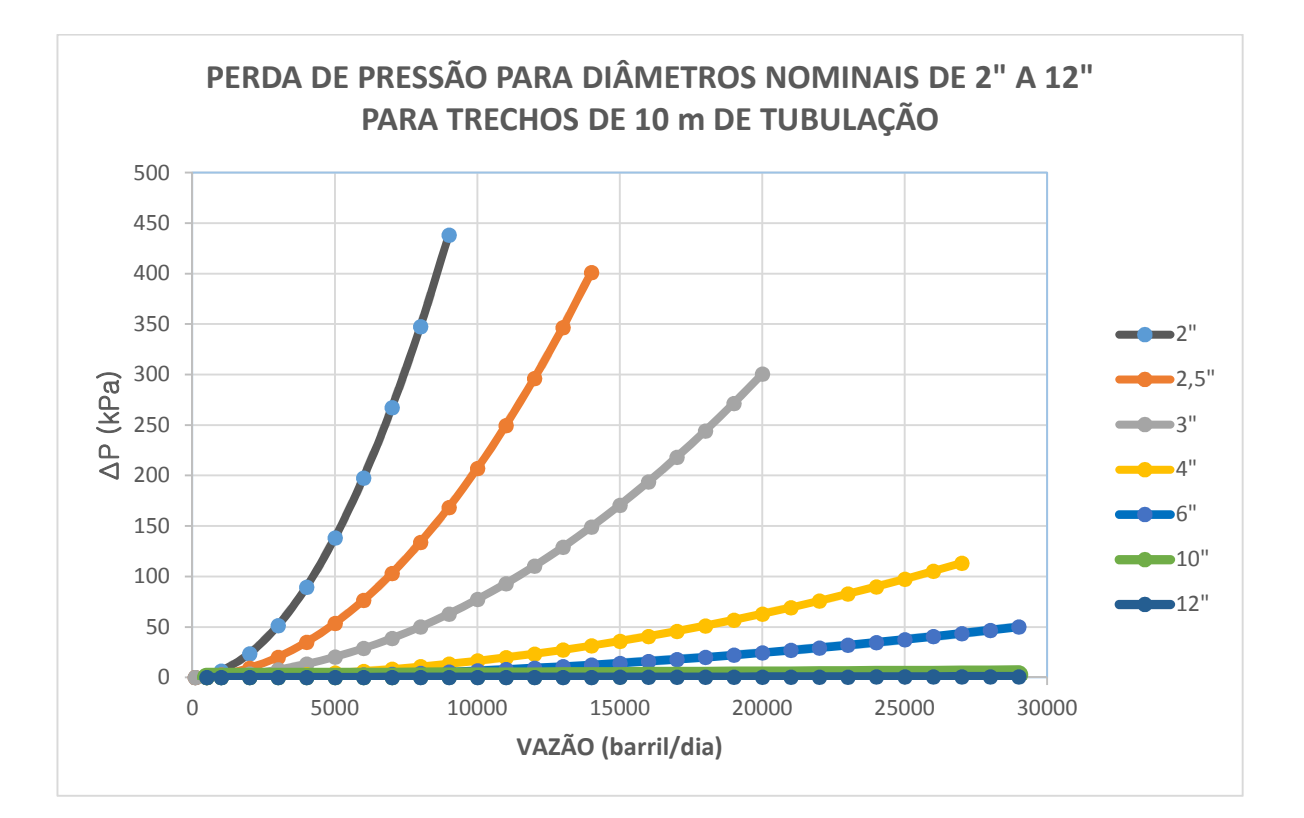

**Figura 5: Perda de pressão para trechos de 10m de tubulação.**

Verifica-se que o diâmetro de 10", para o schedule considerado, proporciona perda de carga semelhante a linha de 12".

#### **9 Conclusão**

Através dos dados analisados, para o projeto da planta em questão, utilizando-se o schedule 160 para as tubulações analisadas, verifica-se que as linhas estão projetadas de forma que a perda de pressão por 10 m de tubulação diminua conforme o diâmetro é aumentado, o que é apropriado do ponto de vista físico. Entretanto, algumas ponderações podem ser feitas após a comparação das linhas de diâmetros de 10" com as de 12".

Observa-se que as linhas de 10" e 12", para vazões entre 100 e 30 000 barris por dia, do serviço analisado, apresentam velocidade de escoamento e perda de pressão semelhantes, pois levando-se em conta somente o custo de material, tem-se que custo relacionado a todo aparato da tubulação de 10" é menor. Entretanto, para uma instalação com tempo de vida longo, ou para linhas de comprimento muito grande, tem-se que a linha de 12" seria a melhor indicação, pois seu custo energético, durante a operação, seria menor.

Logo, apesar de não ter sido encontrado nenhum tipo de anomalia no produto gerado pela metodologia utilizada para o dimensionamento do diâmetro interno de linhas de processo, concluise que o mesmo pode ser aperfeiçoado através do uso do modelo 3D de um projeto de mesma natureza, já existente.

#### **10 BIBLIOGRAFIA**

**[1]** A. KAYODE COKER– **"Ludwig's Applied Process Design for Chemical and** 

Petrochemical Plants", Ed. GULF PROFESSIONAL PU, 4<sup>ª</sup> Edição, 2007, p. 133-302.

**[2]** API RECOMENDED PRACTICE 14E – **"Recomeded Practice for Design and Instalation** 

**of Offshore Production Platform Piping Systems"**, vol. 5, American Petroleum Institute, 5<sup>a</sup> Edição, 1991.

**[3]** DR-ENGP-1.1-R.6 – **"Pinping Standard and Material for Oil Production and Process Facilities"**, vol. 1, Petrobras 1991.

**[4]** Fox, Robert W. et al – **"Introdução à Mecânica dos Fluidos"**, Ed.LTC, 7<sup>a</sup>Edição, 2010.

 **[5]** Manning, Francis S. et al – **"Oil Field Processing Volume 2: Crude Oil"**, Ed. PennWell Books, 1995.